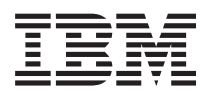

# System i 可用性 可用性路线图

V6R1

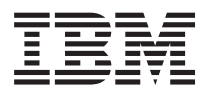

# System i 可用性 可用性路线图

V6R1

# 注 -

在使用本资料及其支持的产品之前, 请务必阅读第19页的『声明』中的信息。

本版本适用于 IBM i5/OS V6.1.0 (产品编号 5761-SS1)及所有后续发行版和修订版, 直到在新版本中另有声明为止。本 版本不能在所有精简指令集计算机(RISC)机型上运行, 也不能在 CISC 机型上运行。

**© Copyright International Business Machines Corporation 1998, 2008. All rights reserved.**

# 目录

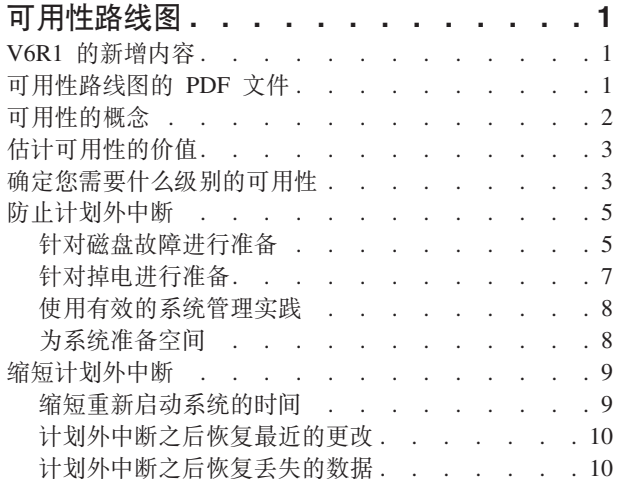

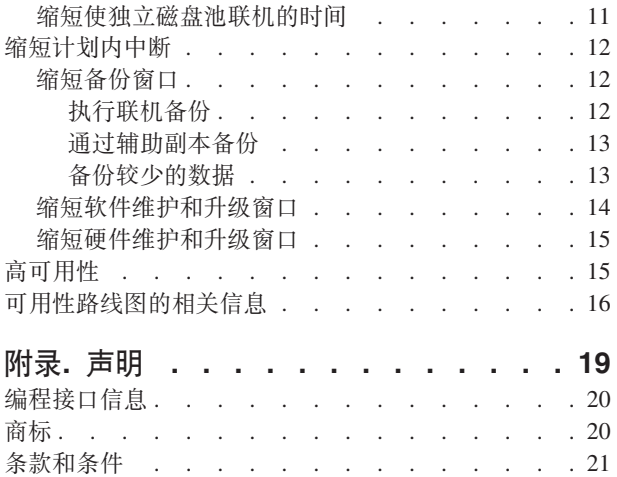

# <span id="page-6-0"></span>可用性路线图

主题集引导您了解 System i™ 可用性并帮助您决定适合您的企业的可用性工具。

可用性用于度量在您需要访问数据和应用程序时它们就绪的频率。不同的公司会有不同的可用性需求。同一个 公司的不同系统或应用程序也可能会有不同的可用性需求。要注意的重点是,可用性需要详细的计划。仅当在 发生中断之前您已实施了这些可用性工具、这些工具才有用。

在您真正开始在系统上计划可用性之前, 您应该熟悉基本的可用性概念, 了解与业务中断相关的成本和风险, 并且确定公司对可用性的需求。对可用性的概念有了基本的了解并知道您需要什么级别的可用性之后、您就可 以开始对集群环境中的单个系统或多个系统计划该级别的可用性。

# V6R1 的新增内容

阅读有关可用性路线图主题集的新增信息或重要更改信息。

### 可用性路线图信息的更新

对于此发行版,已经对此信息进行了若干更新。这些更新包括下列主题:

- | 新增 IBM® System i High Availability Solutions Manager (iHASM) 许可程序, 可用于规划、设置和管理高 | 可用性解决方案。
	- 新增热备用磁盘功能、它允许备用磁盘不必等待安装新磁盘就可替换失效磁盘。

#### 如何查看新增内容或已更改内容

为帮助您查看所做的技术更改,信息中心使用:

- > 图像来标记新增信息或已更改信息的起始位置。
- 《 图像来标记新增信息或已更改信息的结束位置。

在 PDF 文件中,可能会在新增信息和已更改信息的左页边缘看到修订线 (1)。

要查找有关此发行版的新增内容或已更改内容的其他信息,请参阅用户备忘录。

# 可用性路线图的 PDF 文件

可查看和打印此信息的 PDF 文件。

要查看或下载本文档的 PDF 版本, 请选择《可用性路线图》(大约 350 KB)。

#### 保存 PDF 文件

要在您的工作站上保存 PDF 以进行查看或打印:

- 1. 在浏览器中右键单击该 PDF 链接。
- 2. 单击在本地保存 PDF 的选项。
- 3. 浏览至要保存 PDF 的目录。
- 4. 单击保存。

# <span id="page-7-0"></span>下载 Adobe Reader

您需要在系统上安装 Adobe® Reader 以查看或打印这些 PDF。可从 Adobe Web 站点

(www.adobe.com/products/acrobat/readstep.html) 下载免费副本。

#### 相关参考

第16页的"可用性路线图的相关信息"

产品手册、IBM 红皮书"出版物、Web 站点、经验报告和其他信息中心主题集包含有关可用性路线图主题 集的信息。您可以查看或打印任何 PDF 文件。

# 可用性的概念

在您为系统的可用性做计划之前,了解与可用性相关的一些概念是很重要的。

企业和支持他们的 IT 运营必须确定哪些解决方案和技术可以满足他们的业务需要。对于业务连接性需求, 必 须制订和记录详细需求、确定解决方案的类型并评估所选解决方案。这是一项具有挑战性的任务,部分原因在 于问题的复杂性。

业务连续性是企业克服中断(系统处于不可用状态的时间)、并根据预定义的服务级别协议正常运营重要服务 且不会中断的能力。要达到给定的业务连续性级别,必须选择服务、软件、硬件和过程集合,并且在书面计划 中描述、以及定期实施和实践。业务连续性解决方案必须解决数据、运营环境、应用程序、应用程序主机环境 和用户接口的问题。以上各个方面必须全部实现才能提供良好、完善的业务连续性解决方案。业务连续性计划 句括灾难恢复和高可用性(HA)。

灾难恢复提供计划来预防企业生产现场完全中断的情况(例如自然灾害期间)。灾难恢复可以提供一组资源、 计划、服务和过程、用来从远程站点恢复重要的应用程序和继续正常运营。此灾难恢复计划包括规定的灾难恢 复目标(例如, 在 8 小时内恢复运营), 并处理可接受的降级。

许多客户的业务连续性目标的另一个主要方面是高可用性,这是克服所有中断(计划内中断、计划外中断和灾 难中断),并提供所有重要应用程序连续处理的能力。最终目标是中断时间低于总服务时间的,001%。高可用 性和灾难恢复之间的差别通常包括更严格的恢复时间目标(几秒钟到几分钟),以及更严格的恢复点目标(零 用户中断)。

可用性是根据中断来衡量的、中断是指系统对用户不可用的时间段。在计划内中断(也称为已安排的中断)期 间,您有意地使系统对用户不可用。您可以使用已安排的中断来运行批处理工作、备份系统或应用修订。

备份窗口是您在执行备份操作时系统可能对于用户不可用的时间。备份窗口属于已安排的中断,它通常在夜晚 或周末当系统的通信量很小的时候进行。

计划外中断(也称未安排的中断)通常是由于故障导致的。如果您有适当的备份策略, 则可以从计划外中断 (如磁盘故障、系统故障、电源故障、程序故障或人为错误)恢复。但是,导致整个系统损失的计划外中断、 如飓风或火灾, 则需要您有适当的详细灾难恢复计划, 以便进行恢复。

高可用性解决方案为备份系统提供完全自动的故障转移,以确保用户和应用程序的连续运营。HA 解决方案必须 提供一个即时的恢复点, 并确保恢复时间要比非 HA 解决方案下的恢复时间更短。

与整个系统都经历中断的灾难恢复不同,高可用性解决方案可以为系统内的个别临界资源(例如特定应用程序 实例)而定制。高可用性解决方案基于集群技术。可使用集群来避免计划内中断和计划外中断影响。即使仍然 存在服务器中断,但业务功能不会受到此中断的影响。集群是互相连接的完整系统的集合,用作单个且统一的 资源。集群通过在系统之间提供协调、分布式处理来实现此解决方案。这一点在企业中带来更高的可用性级 别、一定程度的水平增长和更简单的管理。对于完善的解决方案、除提供数据弹性机制外、您必须解决运营环 <span id="page-8-0"></span>境、应用程序主机环境、应用程序弹性和用户接口的问题。集群注重完善解决方案的所有方面。集成集群资源 服务使您能够定义应当预防中断的系统集群和资源组。集群资源服务检测中断状态,并协调临界资源到备份系 统的自动移动。

# 估计可用性的价值

当需要判断支持可用性的附加硬件的成本时、需要构建用于改进可用性的业务方案。

要估计信息服务的价值,请执行下列步骤:

- 1. 制定系统所提供的主要服务和解决方案的列表。您的系统应存在、以便用户和解决方案可以完成这些对企 业运转极为重要的任务。系统为企业功能提供解决方案。如果系统不可用,则无法完成企业功能,或者企 业功能会下降到导致企业收益损失或开销增大的程度。
- 2. 估计当这些服务处于不可用状态时所导致的费用。每个应用程序或服务都对企业功能具有直接的影响。您 需要确定这些服务不可用时这些企业功能受到的影响以及企业所花费的整体成本。
- 3. 考察直接费用与间接费用。直接费用是可以直接跟踪到的系统不可用所带来的损失。间接费用是由中断引 起对另一个部门或功能所造成的损失。
- 4. 考虑有形费用与无形费用。有形费用可以用货币计量。但是、还有一些费用是不能以金钱来计量的、如市 场份额、丧失的商机和商誉。
- 5. 分析固定费用与可变费用。固定费用是那些故障所导致的、不管中断时间长短均不变的费用。可变费用是 那些根据中断时间长短而变化的费用。

# 确定您需要什么级别的可用性

在基本了解可用性之后,评估您个人的可用性需要很重要。高级别可用性要比低级别可用性的成本高昂。您必 须在您的需要和服务与实施和维持这些可用性解决方案的全部成本之间进行权衡。

您要确保透彻地分析您的业务需要,以便确定您可以支付得起维持多高级别的可用性。要确定您需要什么级别 的可用性, 须考虑下列问题:

### 您有需要 100% 可用性的应用程序吗?

在大多数情况下,您可以通过实施合理的处理和系统管理实务来实现高级别的可用性。您所需要的越接近连续 可用性、您必须作出的投资就越大。在作出这种投资之前,您应该确信您需要该级别的可用性。下列数字显示 不同技术所能提高可用性的程度,但是您需要付出的成本可能会随之增加。

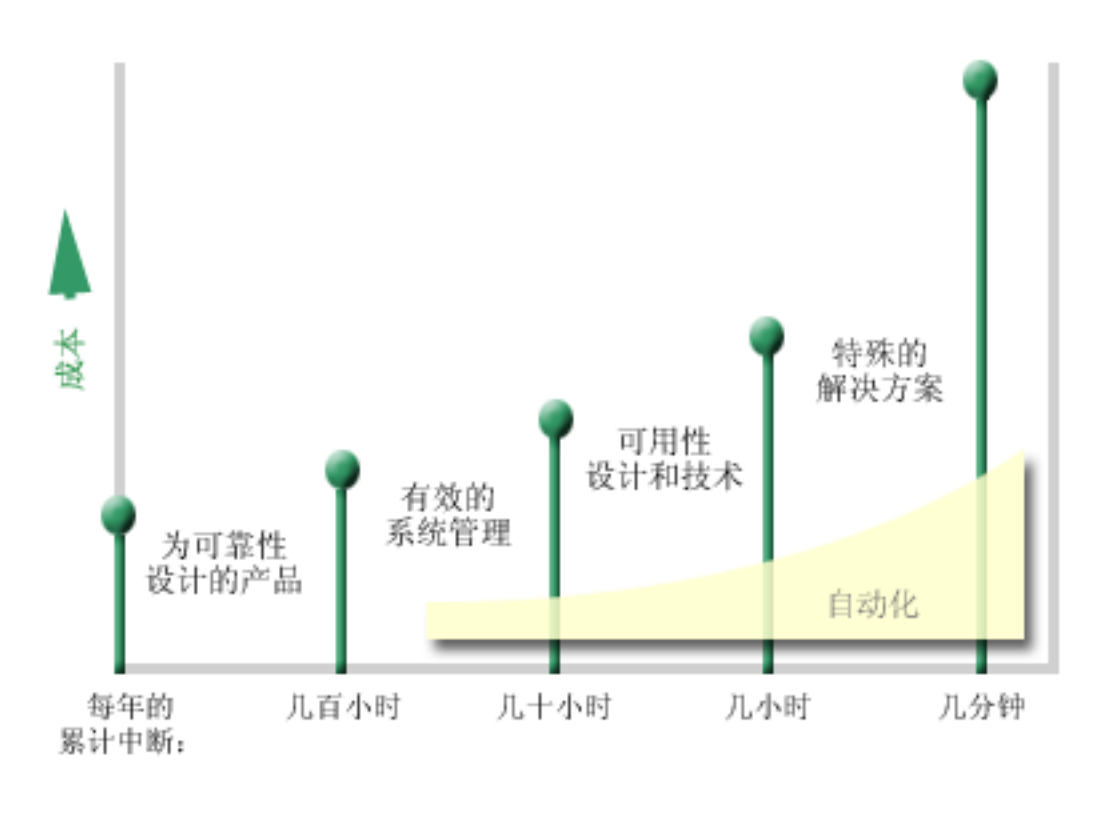

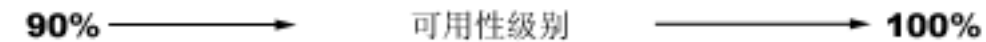

如果你对可用性级别的需求增大、则可考虑多个系统可用性解决方案、例如集群。

# 多长的停机时间是您可以接受的?

它有助于您了解各个级别的可用性所对应的停机时间。下表显示所预期的对应于不同级别可用性的停机时间。

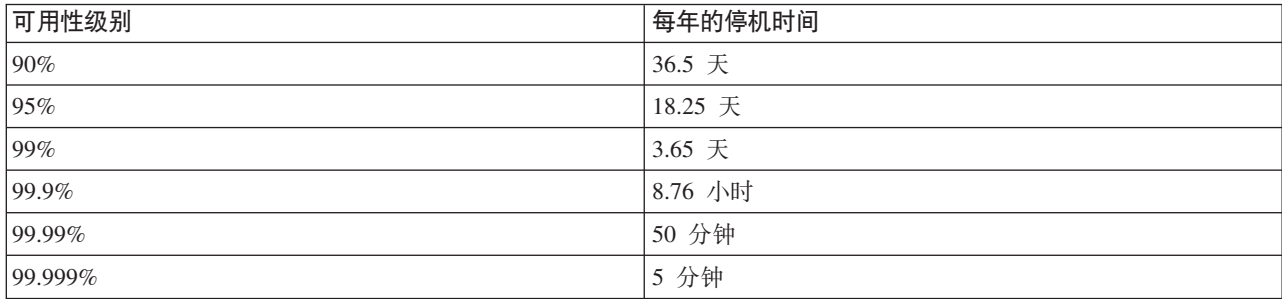

了解可接受停机时间的长短的同时, 您还需要考虑停机时间可能在什么情况下发生。例如, 如果停机时间是分 布在一年时间中的一系列较短的中断, 您可能认为 99% 的可用性是可接受的, 但如果停机时间实际上是持续 3 天的一次性中断, 那么您可能就会对 99% 的可用性有异议。

您还需要考虑停机时间何时是可接受的以及何时是不可接受的。例如,平均每年的停机时间目标可能是 9 小时。 如果停机时间发生在关键业务时间, 则可能对公司收入底线产生负面影响。

### <span id="page-10-0"></span>您的客户对您的业务需要什么级别的访问权?

在过去, 客户和业务合作伙伴是从上午 9 点到下午 5 点访问您的业务, 所以预期您的系统只需要在这段时间 可用是现实可行的。但是,因特网和全球不同的市场已经改变了这种预期的情况;客户和业务同事可能会希望 在一天的任何时间或夜晚拥有对您公司的数据的访问权。您的工作时间与全球的业务合作伙伴或客户的工作时 间可能相差几个小时或甚至数天时间。当确定要维持什么级别的可用性时,您必须确定客户的期望是什么,以 及针对这些期望怎样才是现实可行的。

# 防止计划外中断

尽可能提高可用性的一种方法是设法防止计划外中断。您可以使用不同的方法来确保系统尽可能地少遇到计划 外的停机时间。

注: 如果是单个系统且无法使用这些策略来实现您需要的可用性级别, 可考虑集群。

# 针对磁盘故障进行准备

因为您的数据分布在多个磁盘上、因此考虑如何在其中一个磁盘发生故障的情况下保护您的数据非常重要。磁 盘保护有助于确保存储在磁盘上的数据的可用性。

磁盘存储器是系统内部或与系统相连的存储器。此磁盘空间与系统的主存储器一起被系统视为一个大型存储区 域。当您保存文件时,不会为它指定存储位置,而是由系统将该文件置于确保具有最佳性能的位置。它可能会 将数据分布在跨多个磁盘单元的文件中。当您向该文件添加更多记录时,系统会在一个或多个磁盘单元上指定 附加的空间。这种寻址方式的存储器就是众所周知的单级存储器。

除了内部磁盘存储器之外, 还可使用 IBM System Storage DS™ 产品来连接大量外部磁盘单元。这些存储器产 品提供了增强磁盘保护功能、快速高效地将数据复制到其他存储服务器的功能以及将多个路径分配给相同数据 以消除连接故障的功能。有关 IBM System Storage DS 产品及确定此解决方案是否适合您的其他信息、请参阅

Enterprise disk storage  $\rightarrow$ 

#### 设备奇偶性校验保护

设备奇偶性校验保护允许系统在磁盘发生故障或损坏的情况下继续运行。当您使用设备奇偶性校验保护时、磁 盘输入/输出适配器 (IOA) 会计算和保存每个数据位的奇偶性校验值。该 IOA 根据设备奇偶性校验集中每一个 其他磁盘单元上同一位置的数据计算奇偶性校验值。当发生磁盘故障时、可以利用奇偶性校验值和其他磁盘上 同一位置的位值重建数据。在重建数据的同时、系统继续运行。

i5/OS® 操作系统支持两种类型的设备奇偶性校验保护:

#### **RAID 5**

使用 RAID 5、系统可以在奇偶性校验集中的一个磁盘发生故障时继续运行。如果多个磁盘发生故障、数据将 丢失,并且您必须从备份介质恢复整个系统(或只是受影响的磁盘池)的数据。从逻辑关系上来讲,一个磁盘 的容量专门用来存储由 3 个到 18 个磁盘单元组成的奇偶性校验集中的奇偶性数据。

#### RAID<sub>6</sub>

使用 RAID 6. 系统可以在奇偶性校验集中的一个或两个磁盘发生故障时继续运行。如果有两个以上的磁盘单 元发生故障、您必须从备份介质恢复整个系统(或只是受影响的磁盘池)的数据。从逻辑关系上来讲、两个磁 盘单元的容量专门用来存储由 4 个到 18 个磁盘单元组成的奇偶性校验集中的奇偶性数据。

#### 写高速缓存和辅助写高速缓存 IOA

当系统发送写操作时,数据首先写入磁盘 IOA 上的写高速缓存,稍后再写入磁盘。如果 IOA 发生故障,则高 速缓存中的数据可能丢失,并且导致长时间中断才能恢复系统。

辅助写高速缓存是与磁盘 IOA 具有一对一关系的附加 IOA。辅助写高速缓存通过提供可以在修复磁盘 IOA 后 恢复的写高速缓存的副本, 从而防止由于磁盘 IOA 或其高速缓存故障而导致的长时间中断。这避免了可能出现 的系统重新装入,并且可以在更换磁盘 IOA 和完成恢复过程后立即使系统恢复到联机状态。但是,辅助写高速 缓存不是故障转移设备, 因此无法在磁盘 IOA 或其高速缓存出现故障时保持系统正常运行。

#### 热备用磁盘

同一 IOA 上的奇偶性校验集内的一个磁盘发生故障时,会使用指定为热备用磁盘的另一磁盘。它会连接该奇偶 性校验集, 并且 IOA 会重建此磁盘的数据奇偶性校验而无需用户干预。因为重建操作不必等待安装新磁盘就可 进行, 所以暴露奇偶性校验集的时间会大大缩短。

#### 镜像保护

要提供最佳的系统可用性和针对磁盘相关组件故障提供最大程度上的保护,建议使用磁盘镜像。因为系统可以 在两个单独的磁盘单元上保存数据的两个副本,所以数据得以保护。当与磁盘相关的组件发生故障时,系统可 以使用数据的镜像副本在不中断的情况下继续运行、直到发生故障的组件修复为止。

镜像保护可能存在不同级别、这取决于什么硬件是双份的。镜像保护级别确定在不同硬件级别出现故障时、系 统是否继续运行。要了解这些不同的保护级别,请参阅"确定期望的镜像保护级别"。

您可以复制以下与磁盘相关的硬件:

- 磁盘单元
- 磁盘控制器
- I/O 总线单元
- I/O 适配器
- I/O 处理器
- 总线
- 扩展塔式机柜
- · 高速链路(HSL)环

#### 独立磁盘池

因为独立磁盘池上的数据是与系统的其余数据隔离的、所以使用独立磁盘池(又称为独立辅助存储池)可避免 特定计划外中断。如果独立磁盘池发生故障、系统仍可以继续处理其他磁盘池中的数据。与不同的磁盘保护级 别相结合,独立磁盘池在隔离磁盘相关故障的影响方面提供了更多的控制、同时还提供了更佳的防护和恢复技 术。

#### 地理镜像

地理镜像是一种将两个相同的独立磁盘池副本保存在两个站点上来提供高可用性和灾难恢复的功能。主节点拥 有的副本是生产副本、其他站点上的备份节点拥有的副本是镜像副本。用户操作和应用程序会访问拥有生产副 本的主节点上的独立磁盘池。地理镜像是交叉站点镜像 (XSM) 的子功能,它是 i5/OS 选项 41 (高可用可交 换资源)的一部分。

#### <span id="page-12-0"></span>多路径磁盘单元

| 最多可定义 8 个连接, 它们从 IBM System Storage DS 产品上创建的每个逻辑单元号 (LUN) 连接至系统上 1 的输入/输出处理器(IOP) 对相同数据采用多条路径允许即使在其他指向数据的连接发生故障的情况下也可 1 以访问这些数据。每个多路径磁盘单元连接都可独立发挥作用。多个连接通过使磁盘存储器即使在单个路径发 | 生故障的情况下仍然可以使用, 从而提供了高可用性。

#### 相关信息

磁盘管理

# 针对掉电进行准备

要确保系统在您需要它时是可用的、您需要保证它具有足够的电源供应、以及在掉电的情况下受到保护。

#### 电源需求

对系统的计划过程的一部分将确保具有足够的电源供应。您需要了解系统的需求、然后征求合格电工人员的帮 助来正确布线并安装电源线、插头和电源面板。有关如何确保系统具有足够电源的详细信息、请参阅"规划电 源"。

### 冗余电源

某些系统设计为具有充足的冗余电源系统。冗余电源是在一个电源发生故障时提供电源以防止计划外中断的功 能部件。

某些系统支持双电源电缆功能。这允许您从两个不同的外部电源为系统提供电源,如果一个电源出故障,那么 这样可以避免出现计划外中断。

### 不间断电源

即使您有足够的电源, 仍会有可能掉电的时候, 如暴风雨期间。要防止掉电所导致的计划外中断, 您可能需要 在为使系统能在掉电时继续运行而专门设计的硬件上进行投资。不间断电源就是这样一种硬件。您可以使用不 间断电源来为处理器、磁盘、系统控制台以及任何其他设备提供辅助电源。不间断电源具有下列优点:

- 使您能够在短时电源中断(brown out)期间继续操作。
- 保护系统以免受电压高峰 (white out) 的损害。
- 在扩展电源中断的情况下可提供操作的正常结束、从而减少重新启动系统时的恢复时间。可编写程序来帮 助您控制这些情况下的系统关闭。

确保不间断电源与系统兼容。

### 发电机电源

为避免因为扩展电源失效而导致长时间中断,可考虑购买发电机。在长时间电源故障期间,发电机比不间断电 源更好地保障了正常操作的持续。

#### 相关信息

■ 规划电源

使用电源处理程序控制系统关闭

■ 不间断电源

# <span id="page-13-0"></span>**9CP'D53\m5y**

防止计划外中断的最简单方法之一就是、确保您正在做的每件事都可以使系统平稳运行。这包括执行基本的预 防性维护和系统管理任务以帮助您的系统以最佳状态运行。

许多此类的系统管理任务可以自动执行、这有助于防止因为人为错误或疏忽可能导致的故障。

一种可以帮助确保系统的可用性的方法是,监视它的性能并对遇到的任何问题迅速做出反应。您可以使用中央 管理中的收集服务和监视功能,以主动监视和跟踪系统的性能。对于任何危害系统可用性的问题, 您都可以得 到及时的通知,以便做出反应和防止计划外中断。

修订也是可以帮助您保持系统可用的重要系统管理组件。在 i5/OS 或其他 IBM 软件中发现问题时、IBM 会发 出修订(又称为 PTF 或程序临时性修订)来解决该问题。您需要及时知道这些修订并将它们安装在系统上,以 确保系统一直以最优级别运行。您应该创建修订管理策略并检查和应用系统的日常维护的修订部件。有关确定 基于 i5/OS 环境和应用程序的预防性维护策略的帮助, 请参阅 Guide to fixes。

此外,您还应制订何时以及如何向系统添加新应用程序的策略。在添加新的应用程序或更新现有应用程序之 前,确保已了解任何软件、硬件或其他依赖项,并且它们已安装到位。在将这些新的或已更改的应用程序引入 生产环境之前对它们进行计划和测试也非常重要,这样有助于避免潜在的中断或其他意外的影响。

#### **`XE"**

性能

维护和管理 i5/OS 及相关软件

 $E^+$  [Guide to fixes](http://www-03.ibm.com/servers/eserver/support/iseries/fixes/guide/maintstrat.html)

# 为系统准备空间

防止计划外中断的一种方法是确保放置系统的空间能够提升可用性。有许多物理和环境因素决定系统的执行方 式。

您要做的第一件事就是熟悉系统。不同系统型号相对于具体情况有不同的需求,所以您应该清楚您系统的需 要。有关每个型号的物理特征的更多信息,请参阅服务器规范<sup>的</sup>。有关可连接至系统的硬件的物理特征信

息, 请参阅硬件规范表

熟悉系统的物理特征后, 一定要考虑有关系统所在空间的下列信息:

• 位置。系统的物理位置可能会影响它的可用程度。例如,如果房间不安全,您的系统可能易受破坏行为的损 害、或者甚至某人意外撞上电源线都会损害您的系统。有关需要对系统位置采取的预防措施的更多详细信

息, 请参阅物理位置规划及准备

- 电缆。电缆常常被忽视,但是缺少它们,您的系统将会无法使用。您需要确保电缆处于良好状况并正确地使 用它们。有关如何确保电缆完成您需要它们完成的工作的更多信息、请参阅规划电缆
- 环境。您为系统提供的环境对于可用性来说也是至关重要的。环境包括诸如温度、湿度以及可能制约系统的

性能的其他因素。有关需要为系统提供的环境的更多详细信息、请参阅物理位置规划和准备

# <span id="page-14-0"></span>缩短计划外中断

计划外中断确实会发生、可用性的关键是确保您可以尽快从中断恢复。

所有恢复策略的目的就在于回到发生中断之前所在的位置。

如果是单个系统且无法使用这些策略来实现您需要的可用性级别、可考虑集群。

# 缩短重新启动系统的时间

遗憾的是,系统会定期经历计划外中断。使用此处描述的可用性工具在计划外中断后尽快重新启动系统。

在系统关闭之前,它会执行某些活动、以确保数据受到保护,以及作业以受控方式结束。当您遇到计划外中断 时、系统无法执行这些活动。应当将这些工具结合使用来缩短系统的启动时间。

有关系统异常结束时所发生的情况的更多详细信息, 请参阅"启动和停止系统"。

使用缩短 iSeries™ IPL 时间经验报告来了解如何控制启动系统所花的时间。

#### 系统管理的访问路径保护(SMAPP)

访问路径是应用程序搜索整个数据库文件以获取所需要的记录的路由。如果不同的程序需要以不同的顺序来查 看记录,那么一个文件可以具有多个访问路径。当您的系统异常结束时,如计划外中断期间,该系统在下次启 动时必须重建访问路径、这样可能会花费较长的时间。当您使用系统管理的访问路径保护时、系统会保护这些 访问路径,因此在计划外中断之后系统启动时无需重建它们。这将节省您重新启动系统的时间,使您尽快返回 日常业务流程。

### 日志记录访问路径

与 SMAPP 一样,日志记录访问路径可以帮助您确保在重新启动系统之后关键文件和访问路径尽快可用。但是, 当您使用 SMAPP 时,系统确定要保护哪些访问路径。因此,如果系统不保护您认为关键的访问路径,您可能 会在重新使您的业务运作起来时被耽误,当您对访问路径进行日志记录时,确定要记录哪些路径。

SMAPP 和日志记录访问路径可以单独使用。但是,如果结合使用这些工具,您可以通过确保保护所有对业务运 营都非常重要的访问路径来最大化它们减少启动时间的效率。

如果您计划使用任何基于磁盘的复制服务(例如交叉站点镜像或远程镜像以及 IBM System Storage DS 产品上 受支持的复制功能)以避免在故障转移至备份系统时重建访问路径、则保护您的访问路径也非常重要。

#### 独立磁盘池

当系统启动或重新启动时、您可以单独启动每个独立磁盘池。通过单独启动每个独立磁盘池、系统可以更快速 地进入可用状态。您可以对工作负载设置优先级,以使关键数据最先可用。然后,您可以根据此优先级按特定 顺序来使独立磁盘池联机。

#### 相关信息

启动和停止系统 系统管理的访问路径保护 缩短 iSeries IPL 时间 示例: 使独立磁盘池在启动时可用

# <span id="page-15-0"></span>计划外中断之后恢复最近的更改

在计划外中断之后、您的目标是使系统再次尽快地启动和运行。您想要回到发生中断之前所在的位置、而无需 以手工方式重新进入事务。

这可能会涉及到重建某些数据。有几个可用性工具可用来帮助您更快地回到中断之前您所在的位置。

### 日志记录

日志管理可防止在系统异常结束的情况下丢失事务。当您进行对象的日志记录时,系统会保存您对该对象所作 更改的记录。

#### 落实控制

落实控制有助于提供系统上的数据完整性。借助落实控制,可将一组对资源(如数据库文件或表)的更改作为 单个的事务来定义和处理。它可确保要么进行整组更改,要么不进行任何更改。例如,当正在对数据库进行一 系列的更新时掉电。没有落实控制,会有数据不完整或毁坏的风险。借助落实控制,当您重新启动系统时,不 完整的更新会在数据库中回退。

您可以使用落实控制来设计应用程序, 这样如果作业、作业内的激活组或系统异常结束, 则系统可以重新启动 该应用程序。借助落实控制,可以保证当应用程序再次启动时,不会由于先前故障引起的未完成事务而在数据 库中存在部分更新。

相关信息

日志管理

落实控制

# 计划外中断之后恢复丢失的数据

您可能会因计划外中断而丢失数据,如磁盘故障。数据丢失的最严重的示例是丢失整个站点,如因自然灾难而 可能发生的情况。

有几种办法可以防止这些情况中的数据丢失或者至少可以限制丢失的数据量。

#### 备份和恢复

您需要有经过验证的备份服务器策略。创建此策略所花费的时间和金钱要比需要恢复丢失的数据或执行恢复 多。创建策略后,您必须通过测试它来确保它正常工作,其中测试包括执行备份和恢复,然后验证数据是否已 经正确备份和恢复。如果对系统作了任何更改,您需要评估备份和恢复策略是否需要更改。

每个系统和业务环境都不尽相同,但是您应该尝试至少一周对系统作一次完全备份。如果环境经常变化,则还 应备份自上次备份以来对系统上的对象所作的更改。如果遇到意外的中断并需要恢复这些对象、您就可以恢复 它们的最新版本。

为帮助您管理备份和恢复策略以及备份介质, 可使用 Backup, Recovery, and Media Services (BRMS)。 BRMS 是一个程序,它帮助您实施规程化的方法来管理备份,并提供按顺序恢复丢失或毁坏的数据的方法。使用 BRMS、您可以简单轻松地管理大部分关键和复杂的备份、包括 Lotus® 服务器的联机备份。您还可以在发生灾 难或故障后完全恢复系统。

除这些备份和恢复功能之外,BRMS 允许您跟踪从创建开始到到期为止之间的所有备份介质,您不再需要跟踪 哪个备份项在哪个卷上, 也无需担心会意外覆盖活动的数据。您还可以跟踪介质出入其所在场所的情况。

有关 BRMS 可帮助您执行的任务的详细信息, 请参阅 Backup, Recovery, and Media Services。

- <span id="page-16-0"></span>1 有关规划和管理备份和恢复策略的帮助、请参阅选择适当的恢复策略或与 Business continuity and resiliency
- ■ 联系

#### 限制丢失的数据量

您可以将磁盘驱动器分组为逻辑子集, 称为磁盘池(也就是众所周知的辅助存储池或 ASP)。一个磁盘池中的数 据与另一个磁盘池中的数据相隔离。如果磁盘单元失效,只需要恢复包含失效单元的磁盘池中的数据。

独立磁盘池是可以变为联机或脱机而与系统上其余存储器无任何相关性的磁盘池。之所以可以这样、是因为与 该独立磁盘池相关联的所有必需的系统信息都包含在该独立磁盘池内。独立磁盘池在单个和多个系统环境中具 有许多可用性和性能优点。

逻辑分区提供了将一个系统划分成若干个独立系统的功能。使用逻辑分区是另一种可以隔离数据、应用程序以 及其他资源的方法。您可以使用逻辑分区来提高系统的性能,如通过在不同分区运行批处理和交互式处理。您 还可以通过将关键应用程序安装在与其他应用程序分开的分区上来保护数据。这样,如果另一个分区失效,该 程序会得到保护。

#### 相关信息

规划备份和恢复策略 备份系统 恢复系统 Backup, Recovery, and Media Services (BRMS) 磁盘池 磁盘管理 独立磁盘池示例 逻辑分区 恢复已更改的对象并应用已记录更改

## 缩短使独立磁盘池联机的时间

当发生计划外中断时,存储在独立磁盘池中的数据直到可重新启动独立磁盘池后才可用。要确保快速有效地重 新启动、您应该使用本主题中描述的策略。

#### 使用户概要文件名称、UID 和 GID 同步

| 在高可用环境中, 如果用户概要文件名称相同, 那么用户概要文件在各个系统上被视为相同。名称在集群中是 Ⅰ 唯一标识。但是,用户概要文件还包含用户标识号(UID)和组标识号(GID)。要减少转换(使独立磁盘池 1 在一个系统上不可用,然后在另一个系统上可用)期间的内部处理量,UID 和 GID 值在设备 CRG 的恢复域 Ⅰ 上应同步。可使用两种方法来使高可用环境上的用户概要文件同步。

#### 对独立磁盘池使用建议的结构

系统磁盘池和基本用户磁盘池(SYSBAS)应主要包含操作系统对象、许可程序库和少数用户库。此结构可以 提供最佳保护和性能。应用程序数据与不相关的故障分离,还可以独立于其他系统活动单独进行处理。此结构 优化了联机和转换时间。

此建议结构不排除其他配置。例如, 您可以先只将一小部分数据迁移到磁盘池组, 而将大量数据保存在 SYSBAS 中。这当然是受支持的。但是,由于需要其他处理来将数据库交叉引用信息合并到磁盘池组中,因此您应期望 此配置提供更长的联机和转换时间。

### <span id="page-17-0"></span>指定独立磁盘池的恢复时间

要在异常脱机后改进联机性能,应考虑通过使用"更改对访问路径的恢复"(CHGRCYAP)命令专门对该独立 磁盘池指定专用定制访问路径恢复时间,而不是依赖整体系统范围访问路径恢复时间。这会限制联机期间为重 建访问路径所花的时间量。

#### 相关信息

适用于独立磁盘池的建议结构

# 缩短计划内中断

计划内中断是必要的和预期的;但是、并不因为它们是计划内的而表示它们不具有扰乱正常运行的性质。计划 内中断常常与系统维护有关。

在计划内中断期间、通过在另一个系统或分区上提供应用程序和数据可用性、集群可以有效地消除计划内中断 的影响。

# 缩短备份窗口

任何备份策略的主要注意事项是确定备份窗口、它是您在执行备份操作时系统可能对于用户不可用的时间。通 过缩短完成备份所花费的时间, 您也可以减少系统处于不可用状态的时间。

您面临的挑战是在您具有的时间窗口中备份所有内容。要减轻备份窗口对可用性的影响,您可以使用以下技术 中的一项或多项来减少备份所花费的时间。

#### 改进的磁带技术

更快速且更密集的磁带技术可以减少总的备份时间。请参阅存储器解决方案以了解更多信息。

# 并行保存

同时使用多个磁带设备、可有效地使单个设备的性能倍增、从而减少备份时间。有关缩短备份窗口的更多详细 信息, 请参阅保存至多个设备以缩短保存窗口。

#### 保存至不可移动介质

保存至不可移动介质比保存至可移动介质的速度快。例如、直接保存至磁盘单元可缩短备份窗口。稍后可以将 数据迁移到可移动介质。请参阅虚拟磁带介质以了解更多信息。

#### 执行联机备份

在系统上的对象仍在使用中的时候保存对象、或者执行联机备份、您可以缩短备份窗口。

#### 活动时保存

"活动时保存"功能是通过 Backup, Recovery, and Media Services (BRMS) 提供的选项, 有若干个保存命令具备 此功能。"活动时保存"可以大大缩短备份窗口或完全消除备份窗口。在应用程序仍在使用中的时候、它允许您 在系统上保存数据,而无需使系统处于受限状态。"活动时保存"在发出保存操作时创建数据的检查点。它保存 该版本的数据,同时允许其他操作继续进行。

### <span id="page-18-0"></span>**联机备份**

在对象处于使用状态时备份它们的另一种方法是众所周知的联机备份。联机备份类似于"活动时保存"备份方 式,不同之处在于没有检查点。这意味着,用户可以在备份对象的同时自始至终都可以使用它们。BRMS 支持 Lotus 服务器 (如 Domino® 和 QuickPlace®) 的联机备份。您可以将这些联机备份定向到磁带设备、介质库、 保存文件或 Tivoli<sup>®</sup> 存储器管理器 (TSM) 服务器。

注: 除所进行的任何"活动时保存"或联机备份外, 不断备份系统信息也是很重要的。有些重要的系统信息无法 使用"活动时保存"或联机备份来备份。

#### **相关信息**

在系统活动时保存系统

Backup, Recovery, and Media Services (BRMS)

#### 通过辅助副本备份

可通过辅助数据副本执行备份来缩短备份窗口。

注: 如果要通过辅助副本保存, 应确保副本的内容一致。您可能需要停止应用程序。 这些技术句括:

#### **(}(z53#f**

某些技术(例如复制)可以提供辅助数据副本,用于将保存窗口从主副本转移到辅助副本。因为备份处理是在 辅助系统上完成的、所以此技术可消除主系统上的备份窗口。

#### **IBM System Storage DS FlashCopy®**

IBM System Storage™ DS6000™ 和 DS8000™ 提供增强存储功能。此技术在独立磁盘池上使用 FlashCopy 功 能。单个 DS6000 或 DS8000 服务器会创建时间点版本的独立磁盘池、其中主机不知道复制操作。备份系统会 使副本联机以执行保存操作或其他处理。

#### **相关信息**

[IBM System Storage and TotalStorage](http://www-1.ibm.com/servers/storage/index.html)

**[Copy Services for IBM System i](http://www-03.ibm.com/servers/eserver/iseries/service/itc/pdf/Copy-Services-ESS.pdf)** 

- 高可用性概述 |
- 高可用性技术 |
- 实现高可用性 |

### **8]OYD}]**

您可以通过在不同时间备份较少的数据量来缩短备份窗口。有几种方法可用于隔离系统上的数据、以便进行此 类型的操作。

注: 可使用 Backup, Recovery, and Media Services (BRMS) 来执行所有这些种类的备份。

#### 增量备份

增量备份允许您保存自上次备份以来对对象的更改。增量备份有两种类型:累积备份和仅更改备份。累积备份 指定包括自上次完全备份以来所有已更改对象和新对象的备份。这对不经常更改或者两次完全备份之间更改不 大的对象很有用。仅更改备份包括自上次增量备份或完全备份以来所有已更改的对象和新对象。

<span id="page-19-0"></span>增量备份特别适用于更改频繁的数据。例如,您每个周六晚上进行完全备份。有些库您要经常使用、因此您需 要进行备份的频率应该比一周一次多。您可以在每周的其他晚上使用增量备份而不用进行完全备份来捕获这些 数据。这会缩短备份窗口,同时还确保您拥有这些库的最新版本的备份。

#### 安全性数据和配置数据

您还可以通过隔离某些种类的数据,然后分别备份它们来减少计划内中断。安全性数据包括用户概要文件、权 限列表和权限持有者。配置数据包括有关系统如何设置的信息,如线路描述、设备描述以及配置列表。这些类 型的数据作为完全系统备份的一部分来保存,但是您也可以在无需关闭系统的情况下分别保存它们。有关如何 备份这些类型的数据的详细信息, 请参阅"手工保存系统的部分信息"。

#### 省略某些项

您还可以通过减少保存的对象数或阻止对象保存多次来减少备份窗口。为此、您可以选择从备份中省略某些对 象。例如,您可能想要保存除临时库以外的所有用户库。您可以选择从备份中省略所有临时库,从而缩短备份 处理过程的时间长度。用于保存系统的许多命令为您提供了从备份省略项的选项。有关这些命令的详细信息, 请参阅"用于保存系统部分的命令"和"用于保存特定对象类型的命令"。您还可以使用 Backup, Recovery, and Media Services (BRMS) 以在备份中省略一些项。

#### 数据归档

可以归档正常生产不需要的所有数据、并使其脱机。仅在需要时(也许在月底或季度末处理时)才使它联机。 由于不包括归档数据, 所以可以缩短每日备份窗口。

#### 相关信息

手工保存系统部件

用干保存系统部件的命令

用于保存特定对象类型的命令

### 缩短软件维护和升级窗口

通过有效地计划和管理修订并且安装新的发行版, 您可以使系统保持可用。

#### 管理修订

要减少系统处于不可用状态的时间, 您应该确保已将修订管理策略安排到位。如果您始终使可用的修订处干当 前新版本且依照例行过程来安装这些修订、则您遇到的问题将会更少。要确保的是、只要所做决策适合于您的 业务需要, 就应经常应用修订。

个别修订可以是延迟修订或立即修订。延迟修订可以在两个分别进行的步骤中装入和应用。在您的系统运行的 同时,可以装入它们并在下次重新启动系统时应用它们。立即修订不需要您重新启动系统就可生效,因此不需 要停机时间。立即修订可能会增加激活的步骤、这些步骤会在附随修订的说明信函中进行完整地描述。

#### 升级至新发行版

升级至新版本的 i5/OS 时、需要关闭系统电源。要将软件升级所花费的时间减至最小、认真地计划您的安装是 很重要的。

相关信息 规划修订管理策略 安装修订 升级或替换 i5/OS 和相关软件

# <span id="page-20-0"></span>缩短硬件维护和升级窗口

通过有效地规划硬件维护和升级、您可以大大缩短甚至消除这些活动对系统可用性的影响。

有很多时候、您需要对硬件执行日常的维护或增加硬件的容量。这些操作对您的业务可能会造成中断。

如果您在执行系统升级、则要确保在开始之前仔细规划。为新系统规划得越仔细、升级将会进行得越快。

#### 并发维护

在系统运行时,可以并行替换、添加或除去系统上的许多硬件组件。例如,支持对"外围组件互联"(PCI)卡 槽、磁盘槽、冗余风扇和电源设备执行热插拔的功能,即在不关闭系统电源的情况下安装硬件组件。并发维护 提高了系统的可用性, 并允许您执行某些升级、维护或修复操作, 而不会影响系统的用户。

#### 按需使用的计算资源

借助"按需使用的计算资源"、您可以随着需求的增长激活附加的处理器、只需要负担新增处理资源的成本。您 可以增加处理容量,而无需中断当前的任何操作。

"按需使用的计算资源"是一种功能,它提供以不中断方式激活系统的一个或多个中央处理器的能力。"按需使 用的计算资源"以逐个增加处理器的形式添加容量,可增加的数量最多为构建于您机器型号的备用处理器的最 大数量。对于希望在升级时不需中断的情况下进行安装而言,"按需使用的计算资源"意义重大。

# 相关信息

并发维护

 $\Gamma$   $\rightarrow$   $\rightarrow$   $\rightarrow$  $\mathbf{L}$ 

■ 按需使用的计算资源  $\mathbf{L}$ 

# 高可用性

1 如果希望业务应用程序获得持续可用性或者希望缩短执行日常备份的时间,i5/OS 高可用性技术提供了可帮助您 | 实现目标的基础结构和工具。

1 所有 i5/OS 高可用性解决方案 (包括大多数业务合作伙伴实现) 都是构建在 i5/OS 集群资源服务或更简单的集 1 群上的。集群是作为单个系统一起工作的多个系统的集合或组。集群提供了底层基础结构,它允许在系统间自 1 动或手工交换弹性资源(如数据、设备和应用程序)。它提供了故障检测和响应, 以便中断时集群资源服务会 | 相应地进行响应, 保证数据的安全及业务的运行。

i5/OS 高可用性中的另一个关键技术就是独立磁盘池。独立磁盘池是可以变为联机或脱机而与系统上其余存储器 无任何相关性的磁盘池。当独立磁盘池包括在集群中时,存储在池中的数据可交换至其他系统或逻辑分区。有 一些不同的技术可使用独立磁盘池、包括交换式磁盘、地理镜像、都市镜像和全球镜像。

### **IBM System i High Availability Solutions Manager**

IBM System i High Availability Solutions Manager (iHASM) 是一个许可程序, 它提供了下列功能:

- IBM 系统控制台中的集群服务 GUI, 允许您使用基于任务的方式来处理集群和实现高可用性。
- IBM 系统控制台中的高可用性解决方案管理器 GUI、允许您设置高可用性解决方案。
- | · 用于处理集群、交叉站点镜像和管理域的新增命令。

借助 iHASM 产品, 可轻松选择、设置和管理高可用性(HA) 解决方案。

#### **相关信息**

- <span id="page-21-0"></span> $\Box$  [System i](http://www.ibm.com/servers/eserver/iseries/ha/) 高可用性和集群 |
- 高可用性概述 |
- 高可用性技术 |
- 实现高可用性 |
- IBM System i 高可用性解决方案管理器 |

# **ICT7\_<D`XE"**

产品手册、IBM 红皮书出版物、Web 站点、经验报告和其他信息中心主题集包含有关可用性路线图主题集的信 息。您可以查看或打印任何 PDF 文件。

### 手册

- 《恢复系统》
- Backup Recovery and Media Services for iSeries
- [Copy Services for IBM System i](http://www-03.ibm.com/servers/eserver/iseries/service/itc/pdf/Copy-Services-ESS.pdf)
- [Highly Available POWER Servers for Business-Critical Applications](ftp://ftp.software.ibm.com/common/ssi/rep_wh/n/PSW03019USEN/PSW03019USEN.PDF)

### **IBM** 红皮书

- $A S/400^\circ$  [Remote Journal Function for High Availability and Data Replication](http://publib-b.boulder.ibm.com/Redbooks.nsf/RedbookAbstracts/sg245189.html)
- Choosing the right backup strategy for Domino  $6$  for iSeries
- [Clustering and IASPs for Higher Availability on the IBM eServer™](http://publib-b.boulder.ibm.com/Redbooks.nsf/RedbookAbstracts/sg245194.html) iSeries Server
- [Data Resilience Solutions for IBM i5/OS High Availability Clusters](http://publib-b.boulder.ibm.com/abstracts/redp0888.html?Open)
- [Domino 6 for iSeries Best Practices Guide](http://www.redbooks.ibm.com/abstracts/sg246937.html?Open)
- [High Availability on the AS/400 System: A System Manager's Guide](http://publib-b.boulder.ibm.com/Redbooks.nsf/RedpaperAbstracts/redp0111.html)
- v [i5/OS V5R4 Virtual Tape: A Guide to Planning and Implementation](http://www.redbooks.ibm.com/abstracts/sg247164.html?Open)
- [IBM eServer iSeries Independent ASPs: A Guide to Moving Applications to IASPs](http://www.redbooks.ibm.com/abstracts/sg246802.html?Open)
- IBM WebSphere® [V5.1 Performance, Scalability, and High Availability WebSphere Handbook Series](http://www.redbooks.ibm.com/abstracts/sg246198.html)
- [Improve Whole System Backups with the New Save-While-Active Function](http://www.redbooks.ibm.com/abstracts/redp7200.html?Open)
- [Independent ASP Performance Study on the IBM eServer iSeries Server](http://www.redbooks.ibm.com/abstracts/redp3771.html?Open)
- [Integrating Backup Recovery and Media Services and IBM Tivoli Storage Manager on the IBM eServer iSeries](http://www.redbooks.ibm.com/abstracts/sg247031.html?Open)
- [Introduction to Storage Area Networks](http://www.redbooks.ibm.com/abstracts/sg245470.html?Open)
- [iSeries in Storage Area Networks: A Guide to Implementing FC Disk and Tape with iSeries](http://www.redbooks.ibm.com/abstracts/sg246220.html)
- Microsoft<sup>®</sup> Windows<sup>®</sup> [Server 2003 Integration with iSeries](http://publib-b.boulder.ibm.com/abstracts/sg246959.html?Open)
- [Multipath for IBM eServer iSeries](http://www.redbooks.ibm.com/abstracts/redp0777.html)
- [Planning for IBM eServer i5 Data Protection with Auxiliary Write Cache Solutions](http://www.redbooks.ibm.com/abstracts/redp4003.html?Open)
- [The LTO Ultrium Primer for IBM eServer iSeries Customers](http://www.redbooks.ibm.com/abstracts/redp3580.html)
- [The System Administrator's Companion to AS/400 Availability and Recovery](http://www.redbooks.ibm.com/abstracts/sg242161.html)
- [Seven Tiers of Disaster Recovery](http://publib-b.boulder.ibm.com/abstracts/tips0340.html?Open)
- Striving for Optimal Journal Performance on DB2<sup>®</sup> Universal Database for iSeries

### **Web >c**

- [Backup Recovery and Media Services](http://www-03.ibm.com/servers/eserver/iseries/service/brms/)
- [Business continuity and resiliency](http://www.ibm.com/services/continuity/recover1.nsf/documents/home)  $\blacktriangleright$
- [Guide to fixes](http://www-03.ibm.com/servers/eserver/support/iseries/fixes/guide/index.html)  $\overline{\mathbf{v}}$
- IBM System Storage and TotalStorage<sup>®</sup>
- [IBM Systems and Technology Group Lab Services for System i](http://www-03.ibm.com/systems/services/labservices/labservices_i.html)
- [Implementing JD Edwards EnterpriseOne Using an Independent Auxiliary Storage Pool](http://www-1.ibm.com/support/docview.wss?rs=0&q1=Implementing+PeopleSoft+EnterpriseOne&uid=tss1wp100797&loc=en_US&cs=utf-8&cc=us&lang=en)
- [Performance Management](http://www.ibm.com/servers/eserver/iseries/perfmgmt/)
- [System i High Availability and Clusters](http://www.ibm.com/servers/eserver/iseries/ha/)
- [System i Capacity BackUp Editions](http://www.ibm.com/servers/eserver/iseries/hardware/is4cbu)

#### **-i(f**

- 备份集成文件系统
- 缩短 iSeries IPL 时间

#### <u>其他信息</u>

- 备份和恢复
- Backup, Recovery, and Media Services (BRMS)
- 按需使用的计算资源
- 落实控制
- 高可用性
- 磁盘管理
- 日志管理
- 逻辑分区
- 存储器解决方案

# 相关参考

第1页的『可用性路线图的 PDF 文件』 可查看和打印此信息的 PDF 文件。

# <span id="page-24-0"></span>**M录. 声明**

本信息是为在美国提供的产品和服务编写的。

IBM 可能在其他国家或地区不提供本文档中讨论的产品、服务或功能特性。有关您当前所在区域的产品和服务 的信息, 请向您当地的 IBM 代表咨询。任何对 IBM 产品、程序或服务的引用并非意在明示或暗示只能使用 IBM 的产品、程序或服务。只要不侵犯 IBM 的知识产权、任何同等功能的产品、程序或服务、都可以代替 IBM 产品、程序或服务。但是, 评估和验证任何非 IBM 产品、程序或服务, 则由用户自行负责。

IBM 公司可能已拥有或正在申请与本文档内容有关的各项专利。提供本文档并未授予用户使用这些专利的任何 许可。您可以用书面方式将许可查询寄往:

IBM Director of Licensing IBM Corporation North Castle Drive Armonk, NY 10504-1785 U.S.A.

有关双字节(DBCS)信息的许可查询, 请与您所在国家或地区的 IBM 知识产权部门联系, 或用书面方式将查 询寄往:

IBM World Trade Asia Corporation Licensing 2-31 Roppongi 3-chome, Minato-ku Tokyo 106-0032, Japan

本条款不适用英国或任何这样的条款与当地法律不一致的国家或地区: International Business Corporation "按现 状"提供本出版物,不附有任何种类的(无论是明示的还是暗含的)保证,包括但不限于暗含的有关非侵权、 适销和适用于某种特定用途的保证。某些国家或地区在某些交易中不允许免除明示或暗含的保证,因此本条款 可能不适用于您。

本信息中可能包含技术方面不够准确的地方或印刷错误。此处的信息将定期更改;这些更改将编入本资料的新 版本中。IBM 可以随时对本资料中描述的产品和 / 或程序进行改进和 / 或更改, 而不另行通知。

本信息中对非 IBM Web 站点的任何引用都只是为了方便起见才提供的,不以任何方式充当对那些 Web 站点 的保证。那些 Web 站点中的资料不是 IBM 产品资料的一部分,使用那些 Web 站点带来的风险将由您自行承 担.

IBM 可以按它认为适当的任何方式使用或分发您所提供的任何信息而无须对您承担任何责任。

本程序的被许可方如果要了解有关程序的信息以达到如下目的: (i)允许在独立创建的程序和其他程序(包 括本程序)之间进行信息交换, 以及(ii)允许对已经交换的信息进行相互使用, 请与下列地址联系:

IBM Corporation Software Interoperability Coordinator, Department YBWA 3605 Highway 52 N Rochester, MN 55901 U.S.A.

只要遵守适当的条件和条款,包括某些情形下的一定数量的付费,都可获得这方面的信息。

<span id="page-25-0"></span>本文档中描述的许可程序及其所有可用的许可资料均由 IBM 依据 IBM 客户协议、IBM 国际软件许可协议、 IBM 机器代码许可协议或任何同等协议中的条款提供。

此处包含的任何性能数据都是在受控环境中测得的。因此、在其他操作环境中获得的数据可能会有明显的不 同。有些测量可能是在开发级系统上进行的,因此不保证与一般可用系统上进行的测量结果相同。此外,有些 测量是通过推算而估计的。实际结果可能会有差异。本文档的用户应当验证其特定环境的适用数据。

涉及非 IBM 产品的信息可从这些产品的供应商、其出版说明或其他可公开获得的资料中获取。IBM 没有对这 些产品进行测试, 也无法确认其性能的精确性、兼容性或任何其他关于非 IBM 产品的声明。有关非 IBM 产品 性能的问题应当向这些产品的供应商提出。

所有关于 IBM 未来方向或意向的声明都可随时更改或收回,而不另行通知,它们仅仅表示了目标和意愿而已。

本信息包含在日常业务经营中使用的数据和报告的示例。为了尽可能完整地说明这些示例,这些示例中可能会 包括个人、公司、品牌和产品的名称。所有这些人名或名称均系虚构、如与实际商业企业所使用的名称和地址 有任何雷同, 纯属巧合。

版权许可:

本信息包括源语言形式的样本应用程序,这些样本说明不同操作平台上的编程方法。如果是为按照在编写样本 程序的操作平台上的应用程序编程接口(API)进行应用程序的开发、使用、经销或分发为目的,您可以任何 形式对这些样本程序进行复制、修改、分发,而无须向 IBM 付费。这些示例并未在所有条件下进行完全测试。 因此, IBM 不能担保或暗示这些程序的可靠性、可维护性或功能。

这些样本程序或派生作品的每个副本或任何部分必须包括如下版权声明:

©(贵公司的名称)(年)。此部分代码是根据 IBM 公司的样本程序衍生出来的。© Copyright IBM Corp. \_输 入年份 . All rights reserved.

如果您正在查看此信息的软拷贝,图片和彩色图例可能无法显示。

# 编程接口信息

此可用性路线图出版物说明允许客户编写程序以获取 IBM i5/OS 服务的期望编程接口。

#### **商标**

以下各项是 International Business Machines Corporation 在美国和 / 或其他国家或地区的商标:

AS/400 D<sub>B2</sub> Domino DS6000 DS8000 eServer FlashCopy i5/OS IBM IBM $(\&$ 标) iSeries Lotus

<span id="page-26-0"></span>POWER5 QuickPlace Redbooks System i System Storage System Storage DS Tivoli TotalStorage WebSphere

Adobe、Adobe 徽标、PostScript 和 PostScript 徽标是 Adobe Systems Incorporated 在美国和/或其他国家或 地区的注册商标或商标。

Microsoft, Windows, Windows NT 和 Windows 徽标是 Microsoft Corporation 在美国和/或其他国家或地区 的商标。

其他公司、产品或服务名称可能是其他公司的商标或服务标记。

# 条款和条件

如果符合以下条款和条件, 那么授予使用这些出版物的准用权。

个人使用: 只要保留所有的专有权声明, 您就可以为个人、非商业使用复制这些出版物。未经 IBM 明确同意, 您不可以分发、展示或制作这些出版物或其中任何部分的演绎作品。

商业使用: 只要保留所有的专有权声明, 您就可以仅在企业内复制、分发和展示这些出版物。未经 IBM 明确同 意,您不可以制作这些出版物的演绎作品,或者在您的企业外部复制、分发或展示这些出版物或其中的任何部 分。

除非本准用权中有明确授权,不得把其他准用权、许可或权利(无论是明示的还是暗含的)授予这些出版物或 其中包含的任何信息、数据、软件或其他知识产权。

当使用该出版物损害了 IBM 的利益, 或者根据 IBM 的规定, 未正确遵守上述指导说明时, 那么 IBM 保留自 主决定撤销本文授予的准用权的权利。

您不可以下载、出口或再出口本信息,除非完全遵守所有适用的法律和法规,包括所有美国出口法律和法规。

IBM 对这些出版物的内容不作任何保证。本出版物"按现状"提供,不附有任何种类的 ( 无论是明示的还是暗含 的) 保证, 包括但不限于暗含的关于适销、非侵权和适用于某种特定用途的保证。

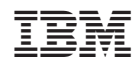

中国印刷